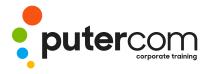

## MYOB AccountRight Version 19 Module 2

## **Brief description & Course outline**

The skills and knowledge acquired in this course are designed to go beyond the basics of MYOB and to help develop skills in more advanced and complex areas of MYOB software.

At the completion of this course you should be able to:

- o make specific parts of **MYOB** perform the way that you want
- o use the various tools and facilities in **MYOB** to protect the data in your data file
- o apply passwords to restrict unauthorised access to your data
- o work with some of **MYOB's** customising tools to search for data
- o manage and control your petty cash
- o better manage your credit card expenses and payments
- o understand how MYOB can be used at the point of sale
- o understand some important strategies for dealing with fixed assets
- o track the sales and expenses for various aspects of a contract
- o use your MYOB data to generate letters in Microsoft Word
- o send information from MYOB to Microsoft Excel
- o perform a regular end of month checklist of **MYOB** to correctly report the state of yourbusiness
- o understand end of year tasks and how they should be performed in MYOB
- o create sophisticated forms such as invoices, statements and purchase orders

**Target Audience -** This course is designed for people who wish to extend their understanding of **MYOB Version 18** and **MYOB AccountRight Version 19** especially within the context of running or working in a small business.

**Prerequisites -** This course assumes a general working knowledge of MYOB accounting software. For example it is assumed that the learner already knows how to navigate MYOB, create invoices, and perform reconciliations. It would also be beneficial to have a general understanding of personal computers and the Windows operating system environment.

**Pages & Duration -** 140 pages. This publication is based around a 1-day training program consisting of approximately 6 – 8 hours.

<sup>\*</sup>Duration relates to study time only and does not include assessment time. Duration should be used as a guide only. Actual duration will vary depending upon the skills, knowledge, and aptitude of the participants. The source material for this information sheet was produced on Tuesday, February 22, 2011 and was accurate at the time of printing. Watsonia Publishing and PuterCom reserves its right to alter the content of the above courseware without notice.

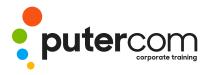

**Methodology** - The In Focus series of publications have been written with one topic per page. Topic sheets either contain relevant reference information, or detailed step-by-step instructions designed on a real-world case study scenario. Publications can be used for instructor-led training, self-paced learning, or a combination of the two.

This publication also contains handy **Quick Guide** summaries at the end of each chapter.

Formats Available - A4 Black and White, A5 Black and White (quantity order only), A5 Full Colour (quantity order only), Electronic licence.

**Teachers & Trainers -** A test bank of questions (and answers) is available for use with this publication on request.

## Contents

- o Customising MYOB
- o Changing Startup And
- o Changing Sales And Purchase Preferences
- o Reports And Form Preferences
- File Management
- o Understanding File Management
- o Creating File Associations In Windows XP
- o Creating File Associations In Windows Vista
- o Verifying A Data File
- o Creating A Backup
- o Restoring A Backup File
- o Security In MYOB
- o Understanding Security
- o Setting The Administrator
- o Password
- o Opening A File With A Password
- o Creating User Profiles
- o Working With A User Account
- o Deleting Unwanted User Profiles
- o Data Mining In MYOB
- o Understanding Data Mining
- o Creating A Custom List
- o Using A Custom List

- o Creating Custom Fields
- o Using Custom Fields
- o Creating Identifiers
- o Applying Identifiers To Customers
- o Applying Identifiers To Employees
- o Printing A List Of Identifiers
- o Advanced Searching
- o Advanced Reporting
- o Custom Reports
- o Petty Cash
- o Setting Up For Petty Cash
- o Raising A Petty Cash Float
- o Accounting For Petty Cash
- Credit Cards
- o Understanding Credit Cards
- o Spending Using A Credit Card
- o Mixed GST Spending
- o Paying Bills With A Credit Card
- o Overview The MasterCard Statement
- o Reconciling The Credit Card Account
- o Paying Your Credit Card Account
- o Point Of Sales
- o Linking To Undeposited Funds
- o Creating A Generic Customer

- o Cash Sales At The Counter
- o Assignment Adding EFTPOS
- o Counter Sales
- o Assignment Adding Credit Card
- o Counter Sales
- o Banking Daily Sales Revenue
- o Creating A Merchant Expense Account
- Understanding Merchant Fee Accounting
- o Accounting For Merchant
- o Understanding Counter Sales Reconciliation
- o Reconciling Counter Sales With Banking
- o Fixed Assets
- o Understanding Fixed Assets
- O Creating Accounts For Fixed Assets
- o Receiving Loan Monies
- o Purchasing A Capital Asset
- o Overview Of The Loan Repayments
- o Making Loan Repayments
- o Recording Depreciation
- o Selling An Asset
- o Writing Off The Asset
- Job Tracking
- o Understanding Job Tracking

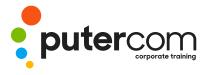

## PuterCom Corporate onsite Training

T 03 8319 0930 contact@putercom.com.au www.putercom.com.au

- o Creating A Header Job
- o Creating Detail Jobs
- o Creating Job Budgets
- o Using Jobs
- o Checking Job Status
- o Creating A Reimbursable Expense
- o Checking The Reimbursable Expenses List
- o Invoicing Reimbursements
- MYOB And Word Processing
- o Understanding Word Processing
- o Creating Personalised Letters
- o Creating Individual Letters
- o Creating Mailing Labels
- o Creating A New Letter Template
- o Using A New Letter Template
- o MYOB And Spreadsheets
- o Understanding Spreadsheets
- o Sending Cards To Microsoft Excel
- o Sending Sales Data To Microsoft Excel
- o Formula Gotchas
- o End Of Month
- o Reconciling The Bank Account
- o Produce A Reconciliation Report
- o Performing A GST Check-Up
- o Checking Customer And Supplier Balances
- o Checking Payroll Obligations
- o Fulfilling Payroll Obligations
- o Checking The Inventory Balance
- o End Of Year
- o Understanding End Of Year
- Creating Stock Take
   Adjustment Accounts
- o Performing Stock Take Adjustments
- o Entering Depreciation
- o Writing Off Bad Debts
- o Settling The Bad Debt
- o Entering Prepayments
- o Pro Rata Prepayment

- Adjustment
- o Accrued Expenses
- o Starting A New Financial Year
- o Start Of Year Adjustments
- Customising Forms
- o Understanding Forms
- o Creating A New Custom Form
- o Understanding The Forms Toolbar
- o Setting Form Properties
- o Previewing A Form
- o Working With Text Fields
- o Adding A New Data Field
- o Deleting Unwanted Objects
- o Working With Lines
- o Formatting Fields
- o Formatting More Fields
- o Shading Fields
- o Inserting A Picture
- o Running The New Form
- o Changing A Custom Form

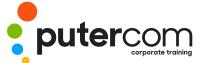

PuterCom
Corporate onsite Training

T 03 8319 0930 contact@putercom.com.au www.putercom.com.au